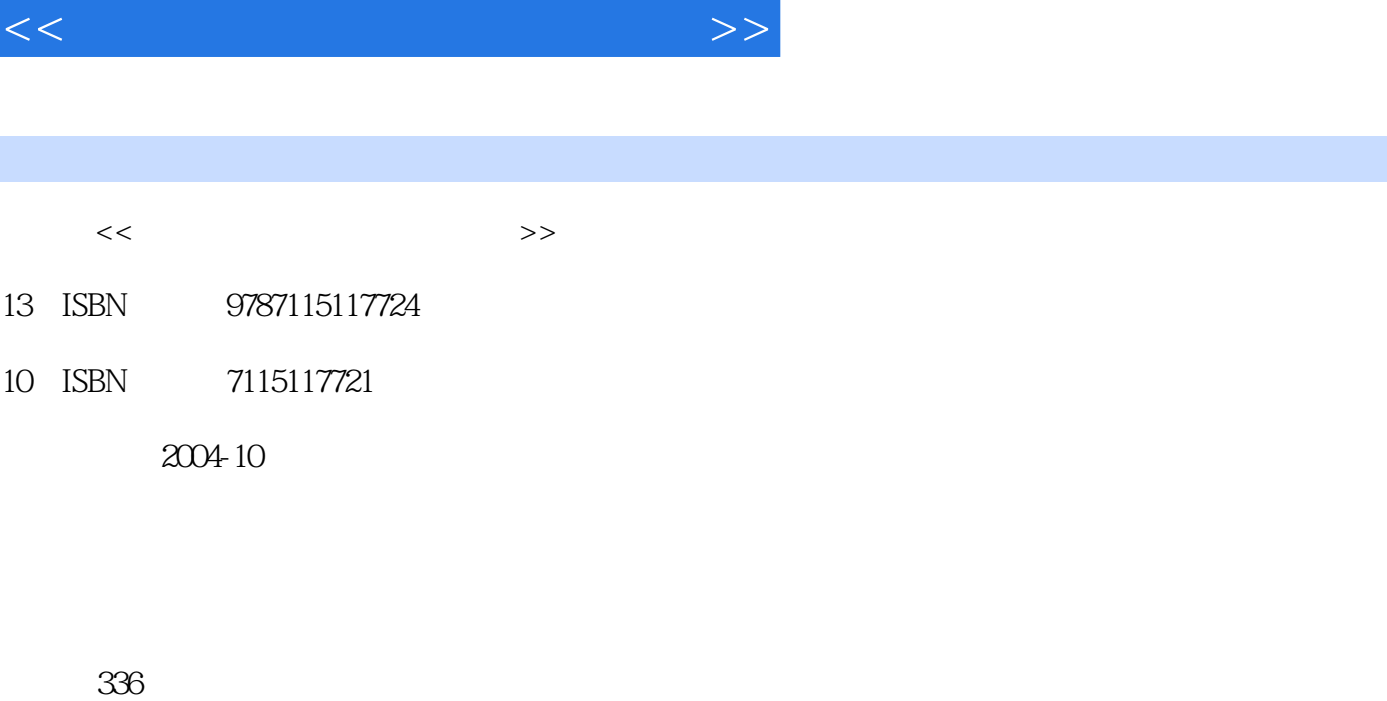

 $,$  tushu007.com

字数:463000

extended by PDF and the PDF

更多资源请访问:http://www.tushu007.com

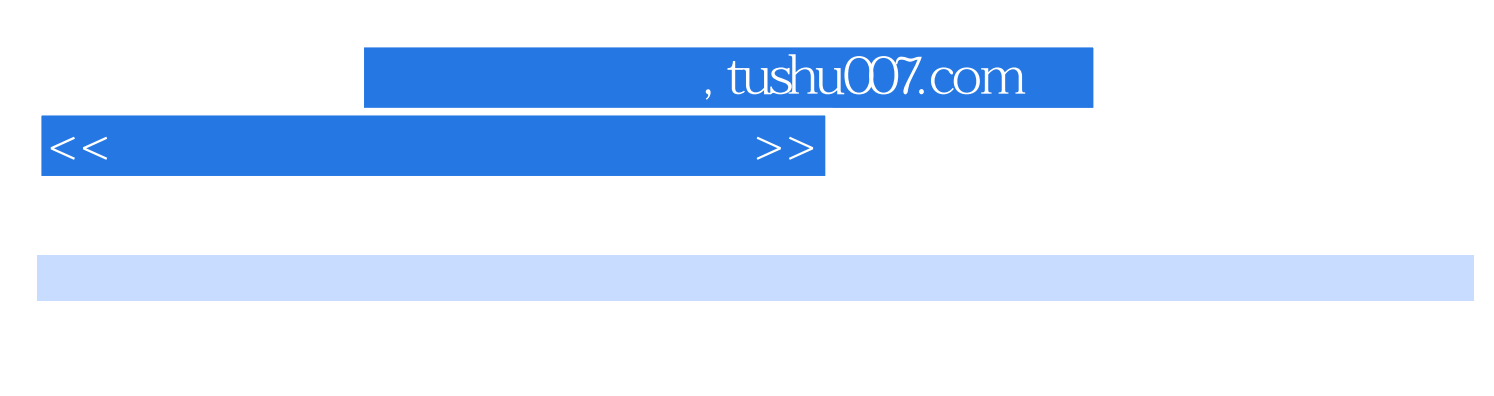

Flash MX 2004

 $($  IECE $)$  $\sqrt{2}$ Dreamwerver MX 2004<br>Fireworks MX 2004

 $,$  tushu007.com

 $<<$  and a set  $\mathbb{R}$  and  $\mathbb{R}$  and  $\mathbb{R}$  and  $\mathbb{R}$   $>$ 

1 11.1 21.2 HTML 31.2.1 HTML 31.2.2  $51.23$  61.2.4  $71.25$  81.2.6 91.2.7 111.2.8 121.2.9 131.2.10 141.2.11 151.3 Dreamweaver 161.3.1 161.3.2 201.3.3 201.3.4 221.3.5 231.3.6 251.3.7 HTML 261.3.8 Dreamweaver MX  $2004$  27 2  $202.1$   $302.2$ 352.2.1 352.2.2 352.2.2 372.3 372.3 372.3 1  $372.3.2$   $402.4$   $452.5$  $462.5.1$   $462.5.2$   $472.6$   $*$  "  $492.61$  "  $502.62$   $522.63$ 532.6.4 532.7 532.7 542.7.1 542.7.2  $552.8$  56 3 613.1 623.1.1 623.1.2 Dreamweaver 683.1.3 703.1.4 733.1.5 753.1.6 " " 773.2 813.2.1  $813.22$  843.2.3  $863.24$  873.2.5 883.3 923.3.1 923.3.2 983.3.3  $1013.34$   $1043.35$   $1053.4$   $1083.4.1$  $1093.42$  1183.5  $1193.51$   $1203.5.2$  $122 \quad 4 \quad 1254.1 \quad 1264.2 \quad 1274.2.1$  $1274.22$  example 1294.2.3 1304.3 1334.3.1 1334.3.1 1334.3.2 HTML 1364.4  $\arctan 1384.41$   $1384.4.2$   $1394.5$  $142\quad 5$  1455.1 " $1456.2$ 1475.3 1515.4 1515.4 1545.5 Shockwave Flash 1575.6 161 6 Fireworks MX 2004 1656.1 Fireworks 1666.1.1 Fireworks 1666.1.2 Fireworks 1676.2 Fireworks MX 2004 1676.2.1 Fireworks MX 2004 1676.2.2 Fireworks 1686.3 Fireworks 1686.4 Fireworks MX 2004 1686.4.1 1696.4.2 1716.4.3  $1726.4.4$   $1726.4.5$   $1736.5$   $1746.5.1$ 1756.5.2 1766.5.3 1766.5.4 1776.5.5 1776.5.6 1786.5.7 1796.5.8 1806.5.9 1816.5.10 1816.5.11 URL 1816.5.12 1826.5.13 1856.5.14 1856.5.15 1876.6 Fireworks MX 2004 188 7 Fireworks 1917.1 1927.1.1 1927.1.2 1927.1.3 1927.2 1957.2.1 1957.2.2 1957.2.3 1967.3 1967.3  $2007.31$   $2007.32$   $2007.33$   $2008$  Fireworks  $2078.1$   $2088.1.1$   $2088.1.2$  $20881.3$   $2088.2$  3D  $(-)$   $)$   $2108.2.1$  $2118.22$  2118.2.3  $21183 \text{ } 3D$  ()  $2178.31$   $2188.3.2$   $2188.3.3$   $218$  9 使用Fireworks制作动态图像 2219.1 网页分隔条的制作 2229.1.1 制作说明 2229.1.2 要点及基本  $2229.1.3$   $2229.2$   $2259.2.1$   $2259.2.2$  $2269.23$   $2269.3$   $2309.31$   $2309.32$ 及基本知识介绍 2319.3.3 具体操作步骤 231第10章 Flash MX 2004基础知识 23510.1 Flash MX 2004 23610.1.1 Flash MX 2004 23610.1.2 Flash MX 2004

## $<<$  and a set  $\mathbb{R}$  and  $\mathbb{R}$  and  $\mathbb{R}$  and  $\mathbb{R}$   $>$

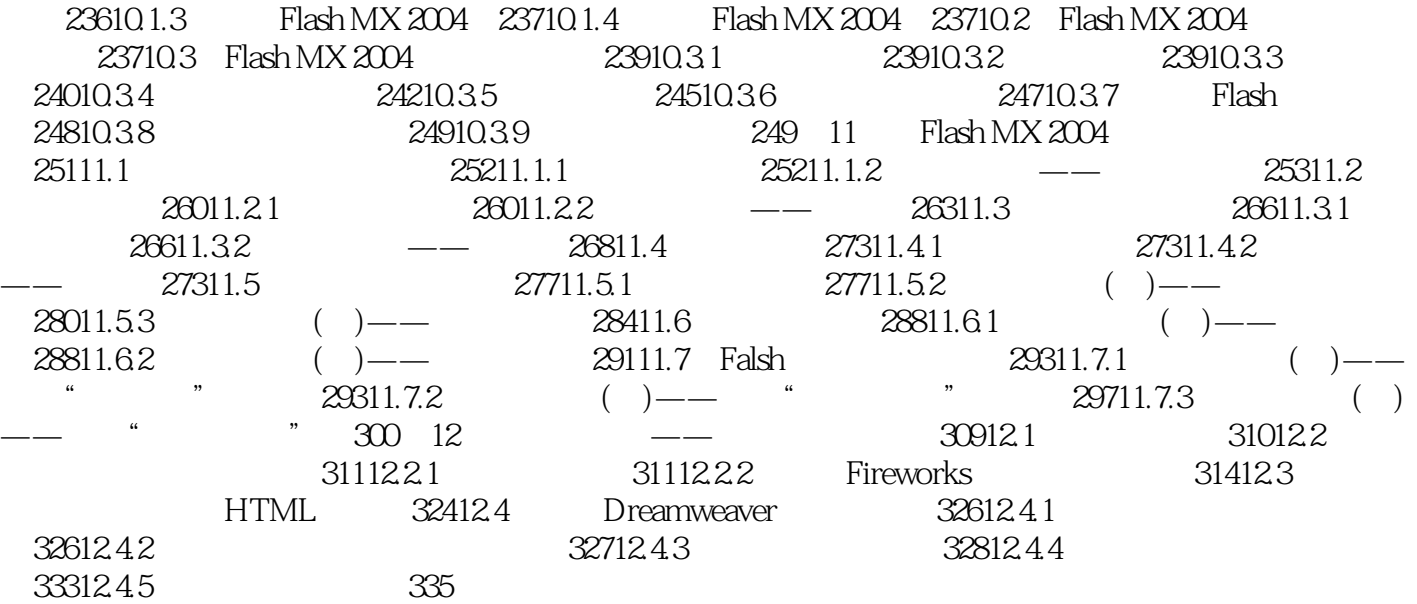

 $,$  tushu007.com

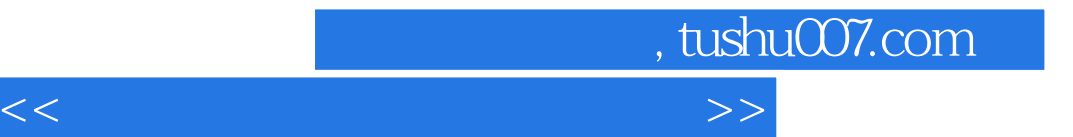

本站所提供下载的PDF图书仅提供预览和简介,请支持正版图书。

更多资源请访问:http://www.tushu007.com